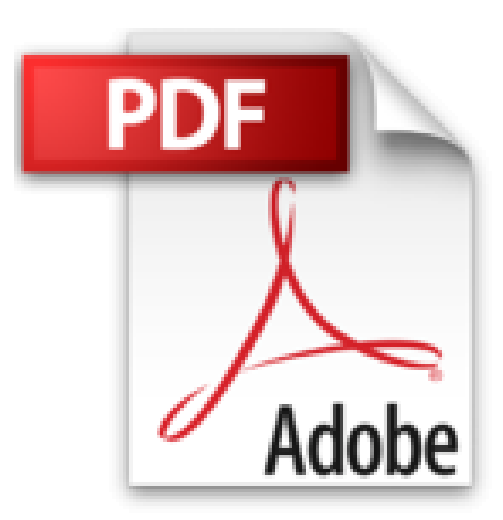

## **KNX / EIB Engineering Tool Software: Das Praxisbuch für ETS 3 Starter, ETS 3 Professional**

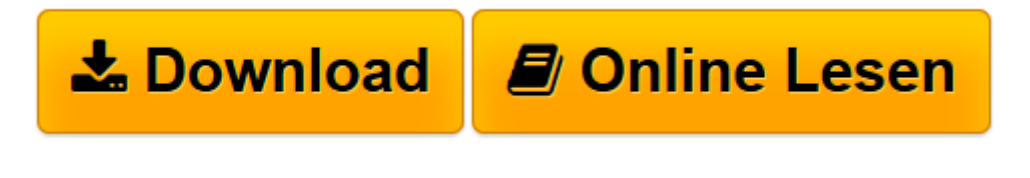

[Click here](http://bookspode.club/de/read.php?id=3810102806&src=fbs) if your download doesn"t start automatically

## **KNX / EIB Engineering Tool Software: Das Praxisbuch für ETS 3 Starter, ETS 3 Professional**

Willi Meyer

**KNX / EIB Engineering Tool Software: Das Praxisbuch für ETS 3 Starter, ETS 3 Professional** Willi Meyer

**[Download](http://bookspode.club/de/read.php?id=3810102806&src=fbs)** [KNX / EIB Engineering Tool Software: Das Praxisbuc ...pdf](http://bookspode.club/de/read.php?id=3810102806&src=fbs)

**[Online lesen](http://bookspode.club/de/read.php?id=3810102806&src=fbs)** [KNX / EIB Engineering Tool Software: Das Praxisb ...pdf](http://bookspode.club/de/read.php?id=3810102806&src=fbs)

## **Downloaden und kostenlos lesen KNX / EIB Engineering Tool Software: Das Praxisbuch für ETS 3 Starter, ETS 3 Professional Willi Meyer**

## 370 Seiten

Kurzbeschreibung

Dargestellt wird der Gesamtprozess der Programmierung und Inbetriebnahme von EIB-Projekten. Mit allerneustem Stand der Software/ Zahlreiche Screen Shots zur besseren Verständlichkeit/ Inklusive Projekt- und FehlerchecklistenDieses Buch beschäftigt sich mit dem Aufbau und der Anwendung der EIB Tool Software. Im Mittelpunkt steht als brandneue Version die ETS 3. Sie umfasst die Tools ETS 3 Starter und ETS 3 Professional. Zur ETS 2 wird ein kurzer Abriss gegeben.

ETS 3 Starter ist ein vollkommen neuartiges Einsteiger-Tool für das Anlegen und Inbetriebnehmen kleinerer Projekte. Die wichtigsten Fakten sind im Buch nachzulesen.

Zentrales Thema ist jedoch die ETS 3 Professionell. Hierzu erfährt der Nutzer alles, was er wissen muss, um effektiv, zeitsparend sowie alle Möglichkeiten nutzend damit arbeiten zu können. Ausführlich werden die grundsätzlichen Funktionen, basierend auf Hintergrunderklärungen aus der EIB-Technologie, erläutert. Damit wird dieses Tool gemeinsam mit den Erfordernissen, die sich aus Projektierung und Inbetriebnahme ergeben, vorgestellt.

Aufgezeigt werden des Weiteren: Standards für Kompatibilität, Projekt-Ansichten und ihre Funktionen, Zusatzansichten, EIB-Produkte (Produkt-Sucher, Produktkataloge, Favoriten), Arbeitsbereiche, Optionen, Veränderungen der Ansichten, Inbetriebnahme und Diagnose, Anpassungen (Symbole, Befehle, Tastenkombinationen, Benutzerwerkzeuge), Dokumentation.

Alle Aktionen werden per Screen-Shots dargestellt, so dass schnelles Nachvollziehen gewährleistet ist. Besonders hilfreich: Für die Arbeit mit jeder der enthaltenen ETS-Versionen gibt es einen sogenannten "roten Faden", der chronologisch und in Tabellenform alle wichtigen Arbeitsabläufe zusammenfasst. Empfehlenswert sind auch die Checklisten zur Fehleranalyse und -vermeidung. Der Verlag über das Buch In dieser 6. Auflage wird das fehlende Glied zwischen den KNX Grundlagen und dem Arbeiten mit der ETS4 geschlossen Autorenkommentar

Aufgrund meiner Erfahrung seit 1992 als Dozent für KNX-Seminare, als Troubleshooter für knifflige Probleme auf Baustellen und nach über 13 Jahren praktischer Erafahrungen im eigenen Wohnhaus weiß ich natürlich, dass kein Buch praktische Anwendung ersetzen kann. Es kann aber sehr wohl die praktische Arbeit unterstützen und ergänzen. Die Kompensation von Wissenslücken bei fehlender Routine durch sehr sporadische Anwendung sowie ein "Handlings-Update" für neue Elemente, das kann ein Buch leisten. Ich hoffe, dass mit der nun 5. Auflage wieder eins Stück des so genannten "undokumentierden Wissens" weniger besteht und wünsche allen Lesern viele erfolgreiche Projekte mit der ETS 3 und der ETS 4.

Download and Read Online KNX / EIB Engineering Tool Software: Das Praxisbuch für ETS 3 Starter, ETS 3 Professional Willi Meyer #S764YVTZFA5

Lesen Sie KNX / EIB Engineering Tool Software: Das Praxisbuch für ETS 3 Starter, ETS 3 Professional von Willi Meyer für online ebookKNX / EIB Engineering Tool Software: Das Praxisbuch für ETS 3 Starter, ETS 3 Professional von Willi Meyer Kostenlose PDF d0wnl0ad, Hörbücher, Bücher zu lesen, gute Bücher zu lesen, billige Bücher, gute Bücher, Online-Bücher, Bücher online, Buchbesprechungen epub, Bücher lesen online, Bücher online zu lesen, Online-Bibliothek, greatbooks zu lesen, PDF Beste Bücher zu lesen, Top-Bücher zu lesen KNX / EIB Engineering Tool Software: Das Praxisbuch für ETS 3 Starter, ETS 3 Professional von Willi Meyer Bücher online zu lesen.Online KNX / EIB Engineering Tool Software: Das Praxisbuch für ETS 3 Starter, ETS 3 Professional von Willi Meyer ebook PDF herunterladenKNX / EIB Engineering Tool Software: Das Praxisbuch für ETS 3 Starter, ETS 3 Professional von Willi Meyer DocKNX / EIB Engineering Tool Software: Das Praxisbuch für ETS 3 Starter, ETS 3 Professional von Willi Meyer MobipocketKNX / EIB Engineering Tool Software: Das Praxisbuch für ETS 3 Starter, ETS 3 Professional von Willi Meyer EPub